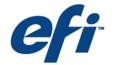

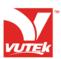

# **Advisory Bulletin**

**Subject** Recommended MAC Fiery XF RIP Workstation Hardware

Configuration

**Purpose** Guide to choosing hardware and configuring your

Fiery XF server workstation.

**Applies to** All Apple Macintosh Fiery XF RIP workstations

**Priority** 4: For information only. General product and

company information

Number VAB-00299 Rev A

Date October 22, 2007

## Summary

The information listed below can be used as a guide to choosing hardware for your Fiery XF Workstation, using the Apple Macintosh. Since Fiery XF is a true Client Server based application, we are specifying the minimum requirements for one server only. The server is the station that will have the usb key attached; the user can support any number of clients from this configuration. It may be that if enough users are attached additional servers may be required. Please note that the Fiery XF Server software allows additional servers, and has built in load balancing features to support these multiple servers. Fiery XF is a multi threaded application and will fully utilize the features of multi core processors. The Fiery XF system may also run on a Microsoft Windows based computer. The clients can be either operating system. Please see our document specifying that configuration.

These specifications are subject to change as they keep pace with advancements in the computer industry.

## Specification

#### Server:

#### **Processors**

Intel Mac (native).

Power Mac G5 (Emulation Mode), Dual processor recommended.

## **Memory**

A minimum of 2 gigabytes of DDR memory per processor is required. More RAM may be required as the workflow volume increases.

#### Client

#### **Processors:**

Intel Mac (native) or Power PC G4 or G5.

## **Memory:**

A minimum of 1 Gigabyte of DDR memory

#### Note:

Client and Server may be present on the same system. If that is the case please use the minimum requirements for the server system

## Operating system

Mac OS X 10.3 and higher.

#### **Hard drives**

RIP software is typically a memory intensive application. To maximize the speed of RIPping files, it is important to have *two separate* hard drives on the server.

RTL files can be very large and are generally not stored on a hard drive. If it is necessary to archive RTL files, it is recommended that they be written to a DVD.

2 of 3 VAB-00299 Rev A

#### Recommended MAC Fiery XF RIP Workstation Hardware Configuration

### Removable media

DVD/CD multi-format recorder/player.

#### **Monitor**

19" or 21" monitor.

## **USB** ports

two USB ports.

## **Network interface**

1 - 100/1000 network interface cards (NIC).

Copper CAT 5e or greater to be compatible with the VUTEk printer's NIC card.

1 gigabyte network switch.

#### Sound

Sound card and speakers (optional, recommended for DVD-based training).

 $-\operatorname{end}$ 

VAB-00299 Rev A 3 of 3